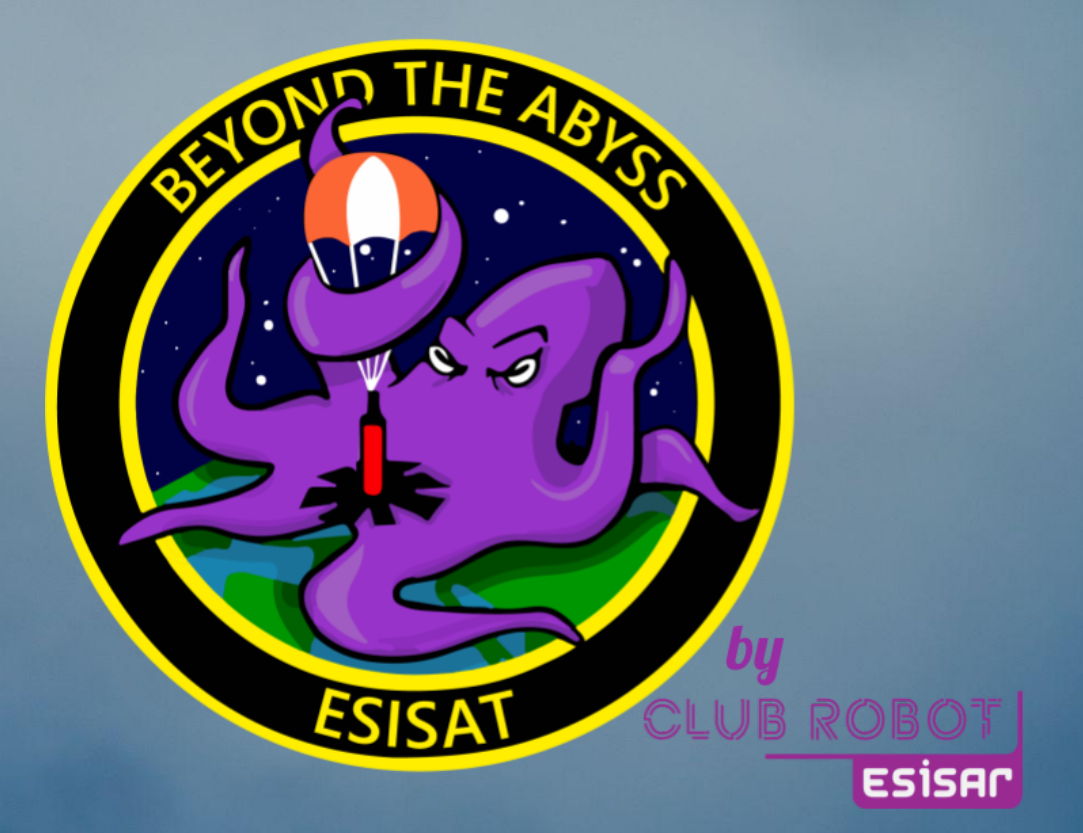

# Dossier post-vol Projet PoulpySat

1ER PRIX CONCOURS CANSAT ÉTUDIANT 2021 EQUIPE ESISAT

2021

## **Sommaire**

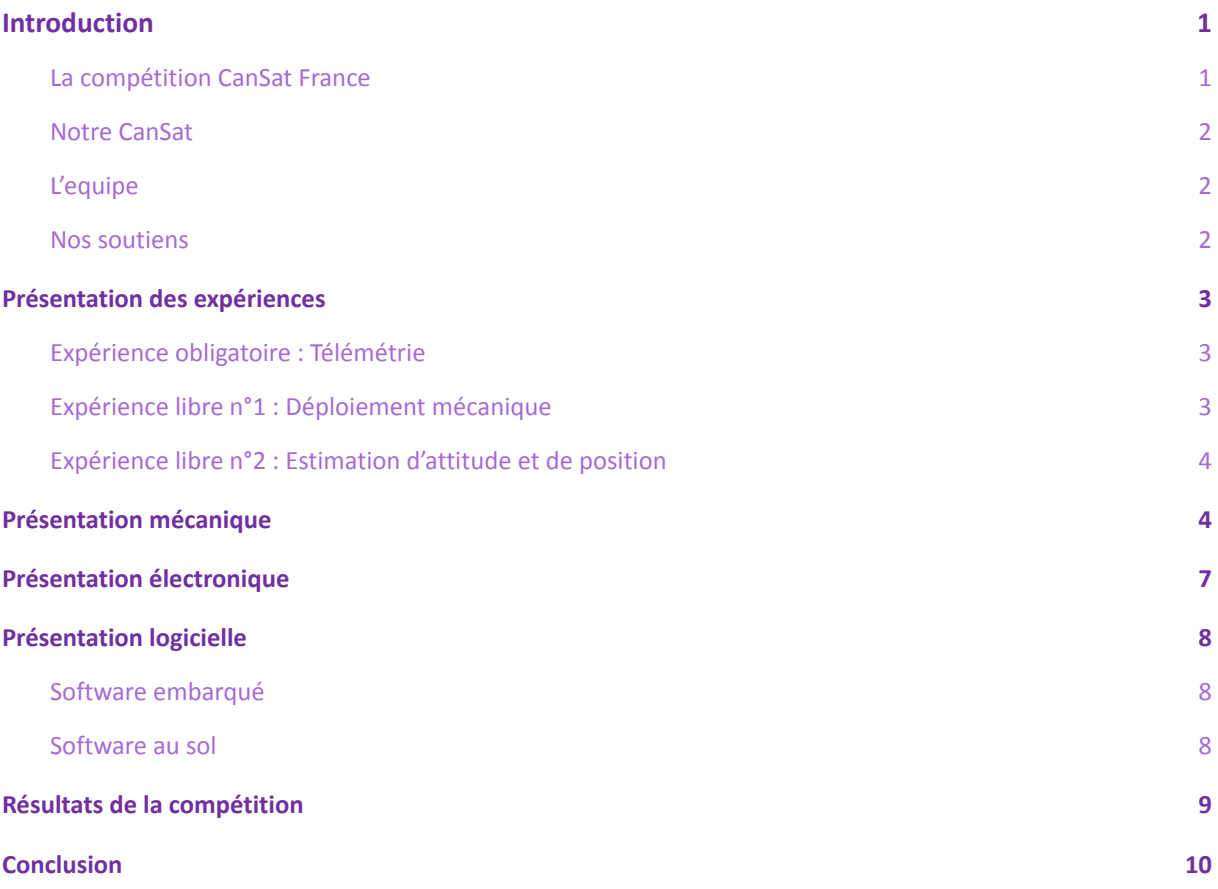

# <span id="page-1-0"></span>**Introduction**

### <span id="page-1-1"></span>La compétition CanSat France

La compétition CanSat France est organisée conjointement par le CNES et Planète Sciences. Elle est ouverte à tous les étudiants de France et consiste à concevoir une sonde atmosphérique larguée sous parachute. Le règlement de cette compétition est accompagné d'un cahier des charges que chaque CanSat doit respecter. Il existe deux versions du cahier des charges :

- Une version "Open Class", qui consiste à la réalisation d'un CanSat d'un volume d'1 litre maximum et d'une masse d'1 kilogramme maximum
- Une version "International Class", qui réduit le volume maximum à 33 centilitres et la masse maximum à 300 grammes.

Cette compétition est étalée sur une année universitaire avec plusieurs étapes clés que sont les Rencontres Clubs Espace, dites RCE, moment de rencontre entre les équipes et Planète Sciences pour organiser le suivi individuel de chaque projet.

La compétition arrive à terme lors du C'Space, campagne de lancement de tous les projets spatiaux, organisée par le CNES et Planète Sciences.

C'est durant cet événement que les CanSat passent l'homologation. Ils sont ensuite largués à plusieurs reprises en vue d'une présentation du projet et des résultats de vol à un jury. Ce jury détermine les vainqueurs de la compétition.

### <span id="page-2-0"></span>Notre CanSat

Notre objectif était de réaliser un CanSat de catégorie International Class dont les missions se rapprochaient le plus possible des missions principales d'un atterrisseur : télémétrie, déploiement mécanique et estimation de position.

Nous avons voulu réaliser ce projet en mettant en œuvre des technologies basse consommation, compactes et avec des parties mécaniques développées par des membres de notre équipe.

Notre volonté était de produire un CanSat réalisé de A à Z par les membres du club : mécanique, électronique, software embarqué et au sol.

### <span id="page-2-1"></span>L'equipe

Le projet PoulpySat, notre CanSat, a été porté tout au long de l'année par notre équipe ESISAT. L'équipe est exclusivement constituée d'étudiants de Grenoble-INP ESISAR, membres de son club robotique, le Club Robotique Esisar.

Nous sommes 4 à avoir travaillé sur ce projet :

- Nathan GARNIER, chef d'équipe & responsable mécanique, 1ère année de cycle ingénieur
- Anton DUMAS, responsable électronique, 3ère année de cycle ingénieur
- Samuel FREAL, programmeur embarqué, 1ère année de cycle ingénieur
- Alexis MOYART, responsable RF et station sol, 1ère année de cycle ingénieur

### <span id="page-2-2"></span>Nos soutiens

Nous souhaitons remercier notre école Grenoble-INP ESISAR, ainsi que les sponsors de notre club, Sotic & Elsys Design pour leur confiance. Cela nous donne les moyens de mener à bien de tels projets ainsi que l'ensemble des activités de notre club au travers de projets "fil-rouge", workshops, ateliers d'initiation à la CAO mécanique / électronique …

Ces projets permettent aux étudiants d'acquérir et de perfectionner leurs compétences, tant d'un point de vue technique que transversal : travail en équipe, gestion de projet, organisation… Ils participent ainsi à la formation des ingénieurs de demain.

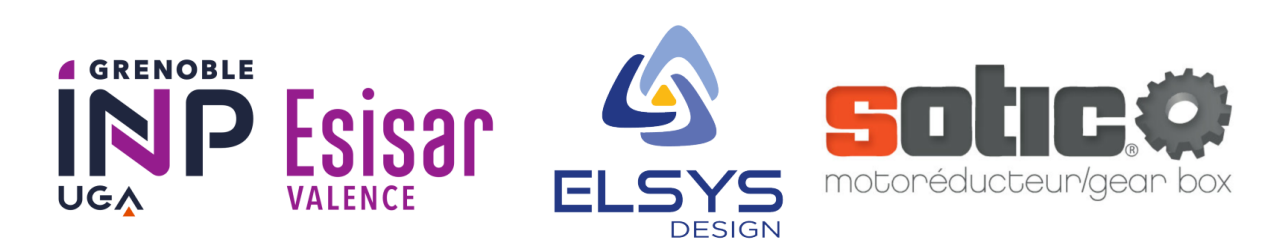

# <span id="page-3-0"></span>**Présentation des expériences**

### <span id="page-3-1"></span>Expérience obligatoire : Télémétrie

L'expérience obligatoire consiste en l'envoi d'un message au sol lors de la descente. Nous avons cependant choisi d'implémenter l'envoi d'une télémétrie complète de l'état de notre CanSat afin de reproduire au mieux ce que ferait un atterrisseur lors de sa mission.

En cas d'échec, l'analyse des données transmises par radio permet d'identifier l'origine des problèmes et ainsi d'éviter leurs reproductions sur de futures missions !

Pour cela nous avons basé notre système de radiocommunication sur un SPSGRFC-868 de chez STMicroelectronics, ci-contre.

Ce module nous permet d'avoir un contrôle total sur la partie radio (modulation, largeur de canal, puissance d'émission, ...) mais aussi sur la partie empaquetage des données (préambule, adresse, checksum, ...).

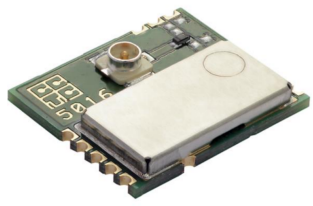

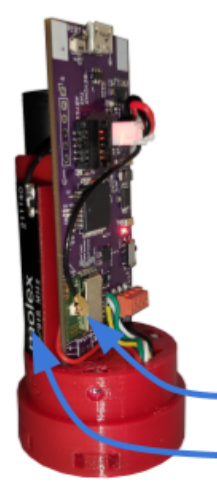

Nous utilisons une modulation en GFSK, centrée en 869.5MHz avec une déviation de 25 KHz pour réaliser une communication mono-directionnelle, complétée d'une vérification par checksum.

Cette configuration simple nous permet une communication à 38.6Kb/s avec une très bonne robustesse.

Ce module est couplé à une antenne patch permettant d'avoir une solution RF complète, performante et Low-Power, intégrée dans un espace restreint.

SPSGRFC-868

Antenne patch

### <span id="page-3-2"></span>Expérience libre n°1 : Déploiement mécanique

Cette première expérience libre consiste au déploiement du CanSat de l'enveloppe qui le contient. Ce déploiement, comme pour la télémétrie complète, permet de reproduire à plus petite échelle les étapes de descente d'un atterrisseur.

En effet, un atterrisseur est d'abord contenu dans une enveloppe protectrice puis, une fois arrivé à basse altitude, se sépare de son enveloppe afin de pouvoir atterrir au sol sans danger.

Pour notre CanSat, le déploiement mécanique se fait durant la descente, à une altitude cible de 30 mètres, par un actuateur intégré au CanSat.

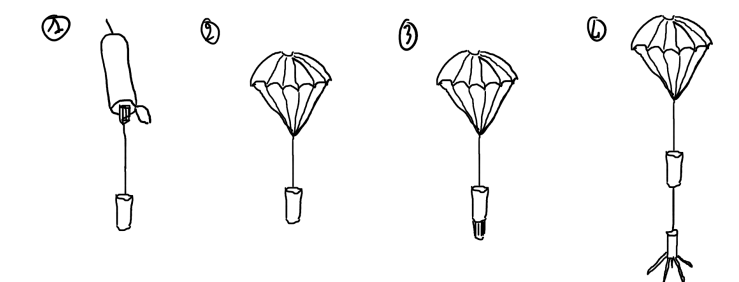

Ci-contre, un dessin des étapes du déploiement mécanique.

En 1) : Largage du cansat

- En 2) : Descente sous parachute
- En 3) : Début de la séparation
- En 4) : CanSat et stabilisateur déployé.

# <span id="page-4-0"></span>Expérience libre n°2 : Estimation d'attitude et de position

Cette deuxième expérience libre est l'implémentation logicielle d'un estimateur d'attitude et de position dans l'espace.

Afin de réaliser cette tâche, nous avons mis en place un algorithme AHRS (Attitude and Heading Reference System) qui permet d'obtenir l'attitude du CanSat sur ses trois axes. Cet algorithme est ensuite complété par d'autres capteurs afin de déterminer la position du CanSat dans l'espace.

Pour cela nous avons choisi un ensemble de capteurs dimensionnés pour cette tâche :

- Accéléromètre / gyroscope : LSM6DSL (STMicroelectronics)
- Baromètre : LPS22HB (STMicroelectronics)
- GPS / boussole : M8Q-5883 (Matek)

L'accéléromètre et le gyroscope sont utilisés par l'algorithme AHRS afin d'obtenir l'attitude du CanSat que nous complétons par le GPS et le baromètre afin de déterminer sa position dans l'espace.

# <span id="page-4-1"></span>**Présentation mécanique**

Notre CanSat devant faire moins de 33cL, l'aspect mécanique a été un facteur clé dans la réussite du projet : il était nécessaire de tout intégrer dans ce volume assez restreint.

Pour cela le CanSat est décomposé en 3 éléments distincts. Cette décomposition permet une grande modularité, nous pouvons modifier chaque élément indépendamment des autres, facilitant l'assemblage et l'apport de correctifs lors de la conception.

Voici donc une courte description de chaque élément :

#### *- L'enveloppe*

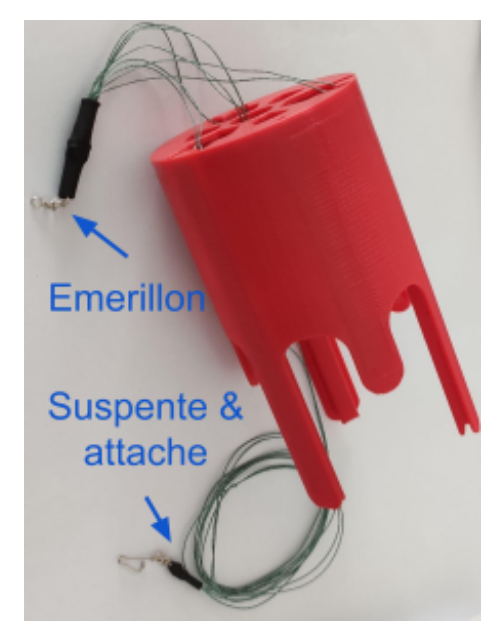

L'enveloppe réalise le lien entre le parachute et le CanSat en lui-même. Le parachute est attaché à l'émerillon et le CanSat à l'attache au bout de la suspente principale.

Son rôle est de maintenir et protéger le CanSat lorsque le stabilisateur est replié. Elle est l'analogue d'une capsule de protection d'un atterrisseur.

#### *- Le CanSat*

Le CanSat est divisé en deux sections, la première intègre toute l'électronique du CanSat et la seconde constitue son châssis. Cette conception permet une intégration compacte tout en restant extrêmement simple à assembler / désassembler. Le but étant d'avoir un accès facile à chaque composant pour les tests d'intégration et l'entretien du CanSat.

*- Le support de l'électronique*

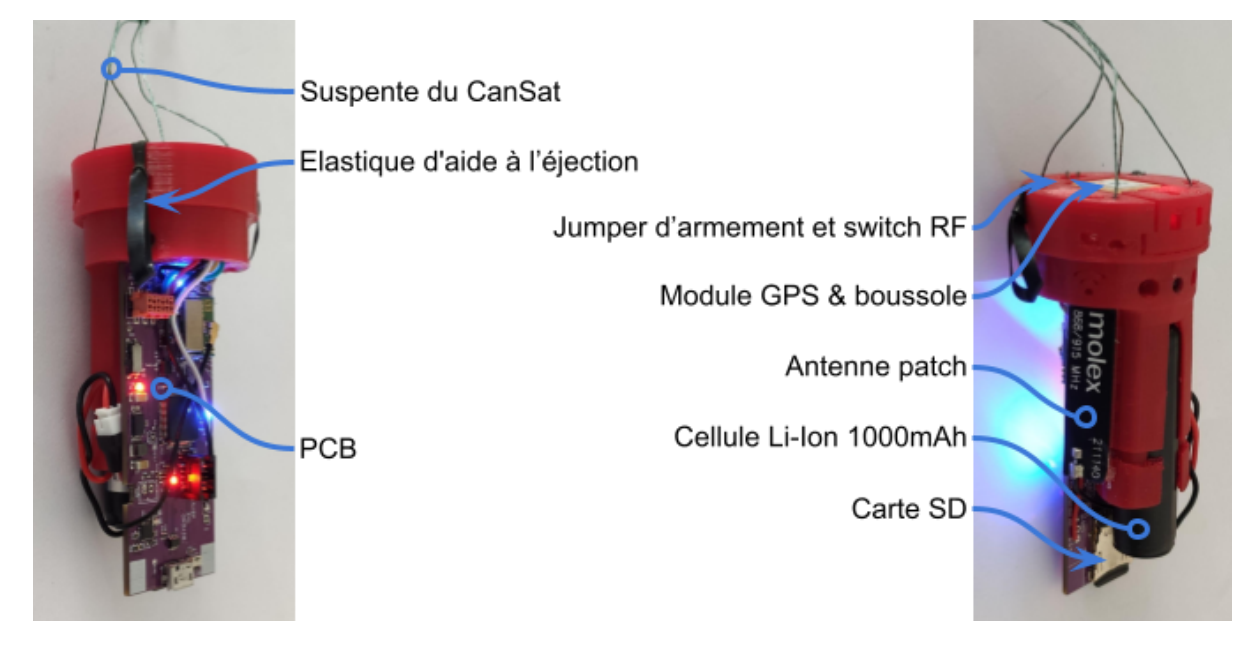

Cette section comporte toute l'électronique et l'alimentation du CanSat. Elle est donc autonome permettant de simplifier les phases de développement logiciel.

*- Le châssis & la gâchette*

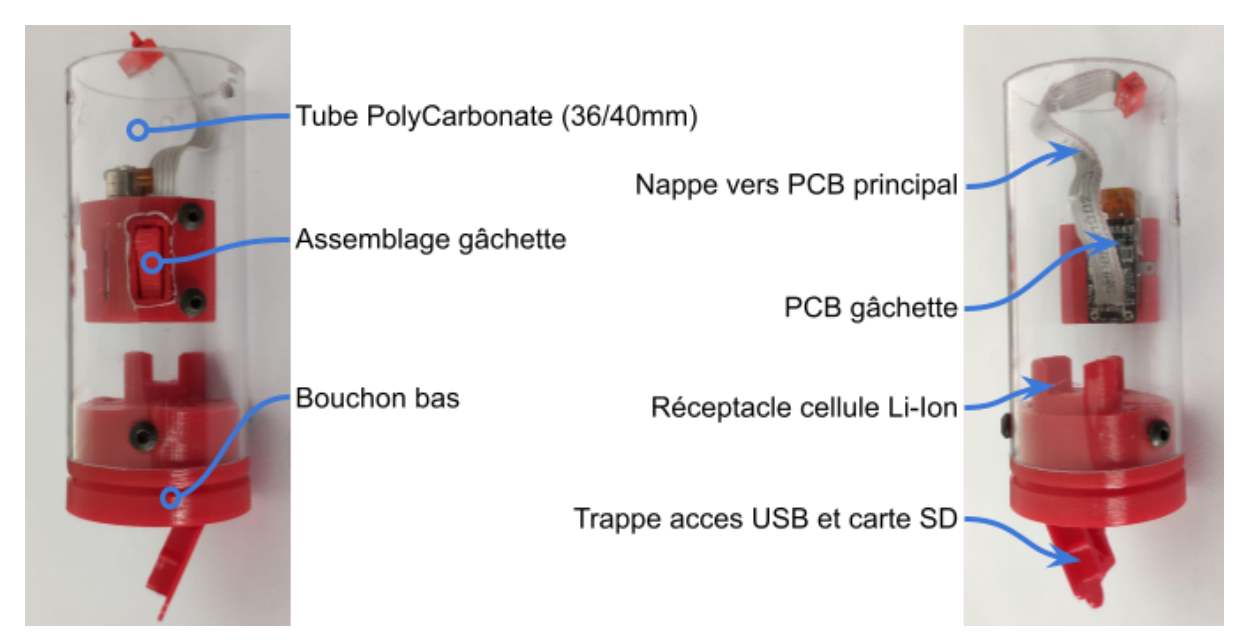

Cette section constitue le châssis du CanSat. Elle intègre aussi la gâchette permettant la séparation du CanSat de son enveloppe. Le support de l'électronique est solidarisé au châssis par 3 vis M3 réparties uniformément autour du cylindre, permettant un assemblage / désassemblage simple et rapide.

#### *- Le stabilisateur*

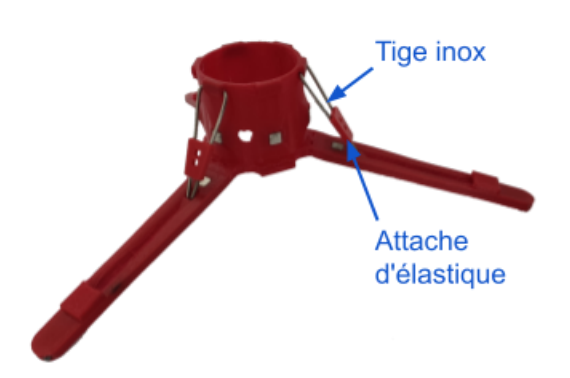

Le stabilisateur est imprimé d'une seule pièce et vient s'emboiter sur le "bouchon bas" du CanSat pour permettre une fixation rapide.

Comme le reste du CanSat, cette pièce est imprimée en TPU, un plastique flexible imprimable en 3D. Nous avons donc utilisé les propriétés du TPU pour réaliser les charnières de chaque pied, permettant un gain de place et de masse considérable.

Chaque pied est renforcé de deux tiges en fibre de verre, insérées sur toute leur longueur, permettant une grande solidité et une très bonne absorption des chocs.

Lorsque les pieds sont déployés, des tiges en inox, sous tension d'élastiques, viennent s'insérer dans des encoches et ainsi, empêcher le repliement des pieds.

#### *- Vue d'ensemble du CanSat*

Ci-contre à droite, le CanSat intégré dans son enveloppe avec le stabilisateur replié. C'est dans cette configuration que le CanSat est prêt à être placé dans le largueur pour effectuer un vol.

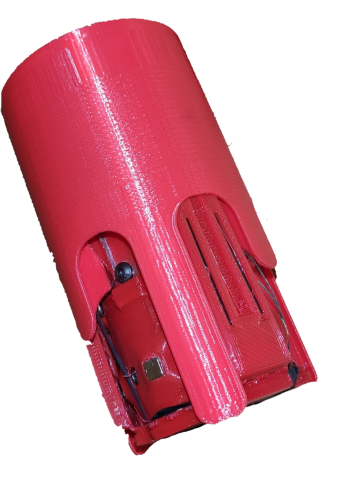

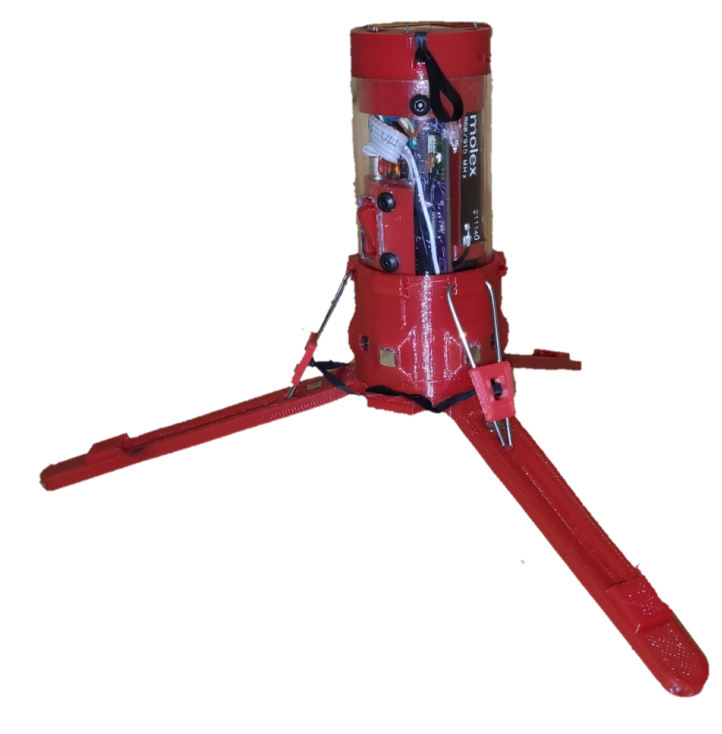

Ci-contre à gauche, le CanSat séparé de son enveloppe.

Lors de la séparation, les pieds se déploient puis sont bloqués par les tiges sous tension d'élastiques pour amortir le choc de l'atterrissage.

# <span id="page-7-0"></span>**Présentation électronique**

L'électronique à bord du CanSat est au cœur même du projet. En effet, afin de pouvoir rentrer dans un volume de 33cL et satisfaire les besoins de chaque expérience, une carte électronique sur mesure a dû être conçue.

La carte a été faite sous KiCAD. Elle possède 4 couches : 2 extérieures pour les lignes logiques et 2 intérieures pour les plans d'alimentations et de masse.

Ci-dessous le gabarit du PCB :

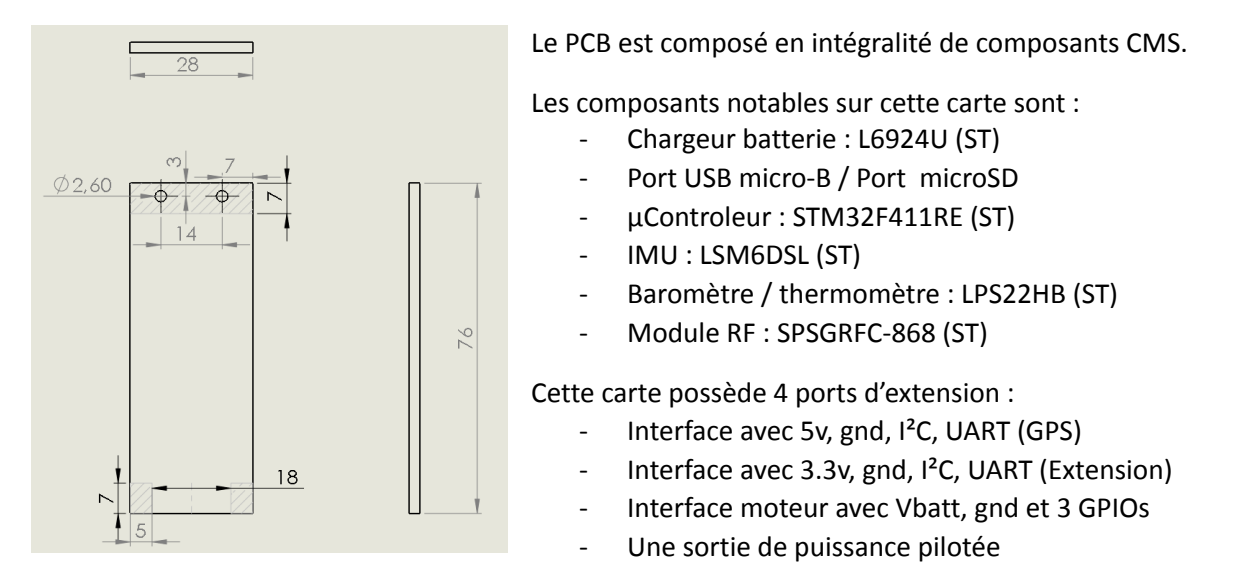

Un interrupteur CMS présent sur le côté de la carte sert d'interrupteur principal et permet le contrôle de tous les bus d'alimentations. Un bornier JST sur le haut de la carte permet la gestion du bus d'alimentation du module RF, pour se conformer au cahier des charges, étant donné que les radiocommunications doivent pouvoir être coupées rapidement et simplement.

Ci-dessous, les 2 faces du PCB assemblé. Nous avons fait fabriquer le PCB par PCBWay étant donné les boîtiers LGA de certains capteurs.

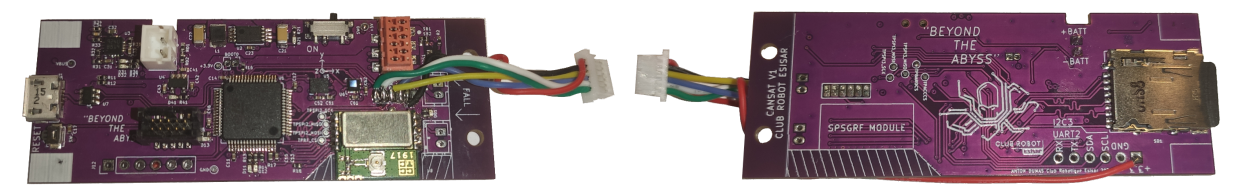

Plusieurs modes d'alimentations sont disponibles :

- Via USB avec / sans charge de la batterie
- Via batterie sur le port JST dédié

La batterie est une cellule Li-Ion Keeppower 14500 d'une capacité de 1000mAh. Elle intègre son propre circuit de protection de surcharge, de sous-charge et de sur-courant.

Notre CanSat consomme environ 90 mA à pleine charge avec le moteur éteint, ce qui permet une autonomie supérieure à 10 heures. Lorsque le moteur est allumé, la consommation atteint 200 mA. Mais étant donné que le moteur n'est activé que 2 secondes durant la descente, son impact est négligeable sur l'autonomie totale du CanSat.

# <span id="page-8-0"></span>**Présentation logicielle**

### <span id="page-8-1"></span>Software embarqué

Le microcontrôleur étant un STM32F411RE, nous avons développé tous les drivers et programmes de mission en langage C. Un ordonnanceur simple a été mis en place afin d'assurer le déroulement des opérations. Ci-dessous, un schéma simplifié d'un cycle de l'ordonnanceur :

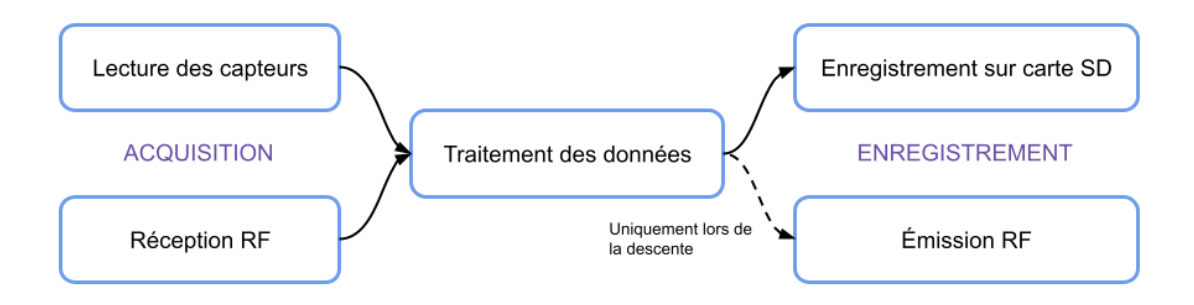

Pour simplifier le développement, nous avons fait le choix d'utiliser un second CanSat comme station sol.

<span id="page-8-2"></span>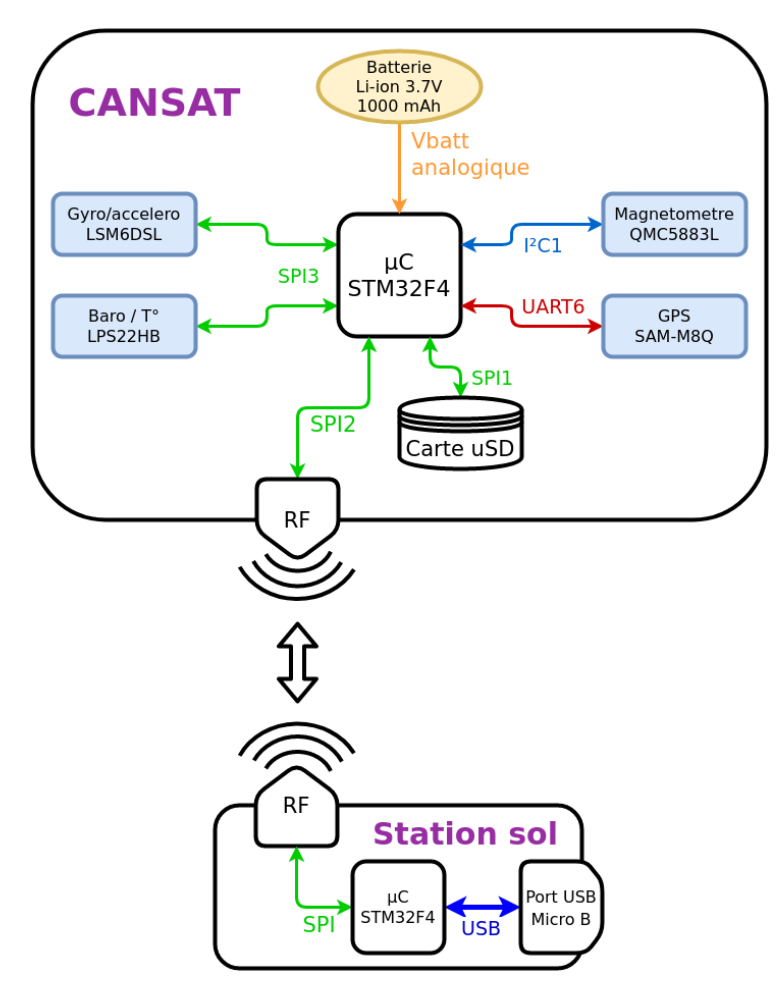

Nous pouvons donc décrire le CanSat par le synoptique ci-contre, où nous retrouvons les types de bus de communications entre chaque élément et le rôle simplifié de notre station sol.

N.B. : Afin d'estimer au mieux l'altitude du CanSat durant sa descente, la station sol envoie la pression atmosphérique au sol jusqu'au largage.

### Software au sol

La station sol exécute un programme Python. Celui-ci interface le CanSat récepteur et Grafana, qui nous permet un affichage en temps réel des données collectées.

# <span id="page-9-0"></span>**Résultats de la compétition**

La compétition est organisée autour de deux vols. Le 1er vol n'est pas comptabilisé et permet de tester l'entièreté du système dans les conditions réelles. Ce vol permet aux équipes d'apporter les derniers correctifs pour le second largage, le vol de qualification.

Notre vol de test s'est déroulé de manière quasi nominale. En effet, une des suspentes liant le CanSat à la ligne principale a cassé lors de l'ouverture du parachute. Malgré l'atterrissage sur le bitume, aucun autre dommage tant fonctionnel que physique n'a été à déplorer, c'est donc l'unique défaut rapporté lors de ce premier vol de test. Les suspentes ont été remplacées par une tresse nylon bien plus résistante pour le vol de qualification.

Ce vol a été diffusé en direct sur la chaîne Twitch de Planète Sciences. L'habillage de la vidéo affichait en temps réel les données collectées comme sur la station sol.

Le vol de qualification s'est déroulé de manière nominale. Nous avons pu larguer à une hauteur de 120 mètres pour un vol d'une durée de 45 secondes, ce qui nous à permis d'obtenir une grande quantité de données à exploiter pour la présentation au jury.

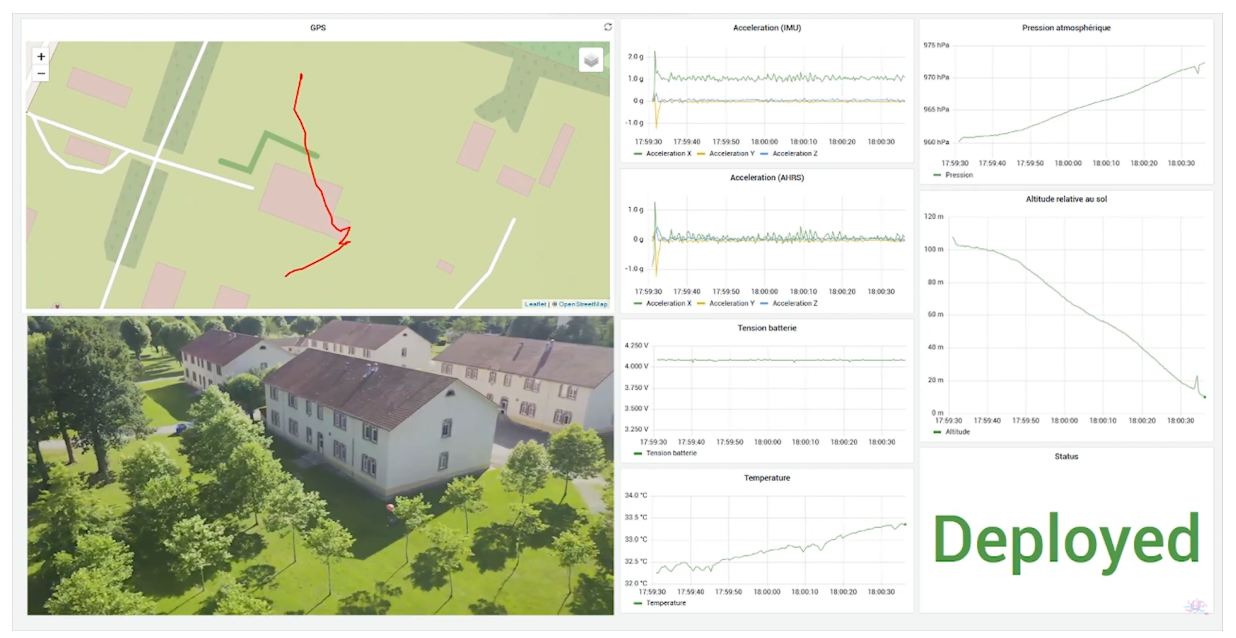

Ci-dessous, l'interface Grafana de la station sol lors du vol de qualification :

Le jour suivant, nous avons tenu une présentation en anglais devant un jury composé de membres du CNES et de Planète Sciences. Durant les 20 minutes de cette présentation, nous avons pu présenter le projet, du choix des expériences à la réalisation technique. La seconde partie a été dédiée au retour d'expérience sur les largages de la veille.

Après délibération, le jury a nommé **vainqueur de la compétition notre équipe.**

# <span id="page-10-0"></span>**Conclusion**

Ce projet était un premier pas du Club Robotique dans le domaine du spatial amateur. Il nous a permis d'acquérir tout un spectre de connaissances et de compétences nécessaires pour continuer sur des projets plus importants et plus complexes.

Chaque membre de l'équipe à pu développer de nombreuses compétences. Le projet étant multidisciplinaire, ces compétences sont diverses, techniques comme non-techniques : conception, réalisation, gestion d'équipe et de projet, rédaction de rapports, etc.

Le club étant avant tout un espace de partage entre les étudiants, l'entièreté du projet a été documentée pour permettre aux futurs membres du club de disposer d'une base de connaissances afin de les aider dans le développement de leurs projets.

L'année universitaire 2020-2021 a été marquée par des restrictions strictes pour endiguer la propagation de l'épidémie de COVID-19. Celles-ci ont eu un impact direct sur le déroulé du projet en rendant tout plus compliqué : plus d'accès aux locaux du club et aux labos de l'école, manque de matériels, réunions à distance …

Malgré ces conditions restrictives, nous avons su nous adapter et continuer le développement de ce projet en distanciel.

Nous tenions une nouvelle fois à remercier notre école, Grenoble-INP ESISAR, et les sponsors, Elsys Design et Sotic, pour le soutien indispensable qu'ils apportent à notre club.

Merci au CNES et à Planète Sciences pour l'organisation de cette compétition et du C'Space. C'est un événement qui clôture en beauté cette année de travaux et qui nous a permis de découvrir les différents types de projets spatiaux qui y sont menés avec les étudiants : ballons sondes, mini-fusées et fusées expérimentales.

Fier de ce succès et des connaissances acquises, nous présenterons pour l'édition 2022 du C'Space deux projets : une mini-fusée ayant pour objectif le largage d'une sonde à l'apogée ainsi qu'un nouveau CanSat permettant de tester de nouvelles expériences.

#### **Vidéo de présentation**

Retrouvez notre CanSat en images dans la vidéo de présentation. Des échecs aux réussites, retour sur le développement de ce projet et ses résultats durant le C'Space 2021 !

**Scannez le QR-Code** ci-contre ou suivez le lien suivant : *<https://youtu.be/yGg7h7467P4>*

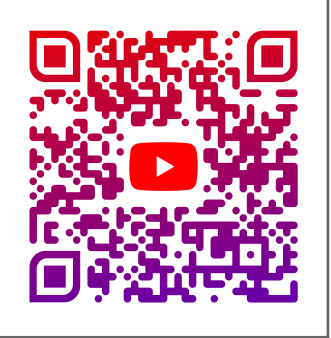